## **Bürgerenergiegenossenschaft Gusterath eG**

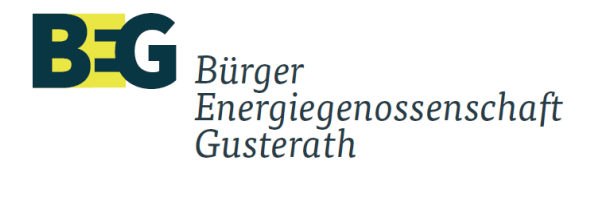

Tilmann-Willems-Str. 3 54317 Gusterath 0157 53837633 info@gusterath-beg.de www.gusterath-beg.de

## **Beitritts- bzw. Aufstockungserklärung**

(§§ 15 und 15a GenG)

 $\Box$ 

**Mitglieds-Nr:**

Name der Genossenschaft:

## **Bürgerenergiegenossenschaft Gusterath eG** Tilmann-Willems-Str. 3

54317 Gusterath

## **Vollständiger Name und Anschrift des Mitglieds:**

*Bei Aufstockung der Geschäftsanteile durch ein bereits zugelassenes Mitglied genügt Name, Zahl der Anteile, Unterschrift.*

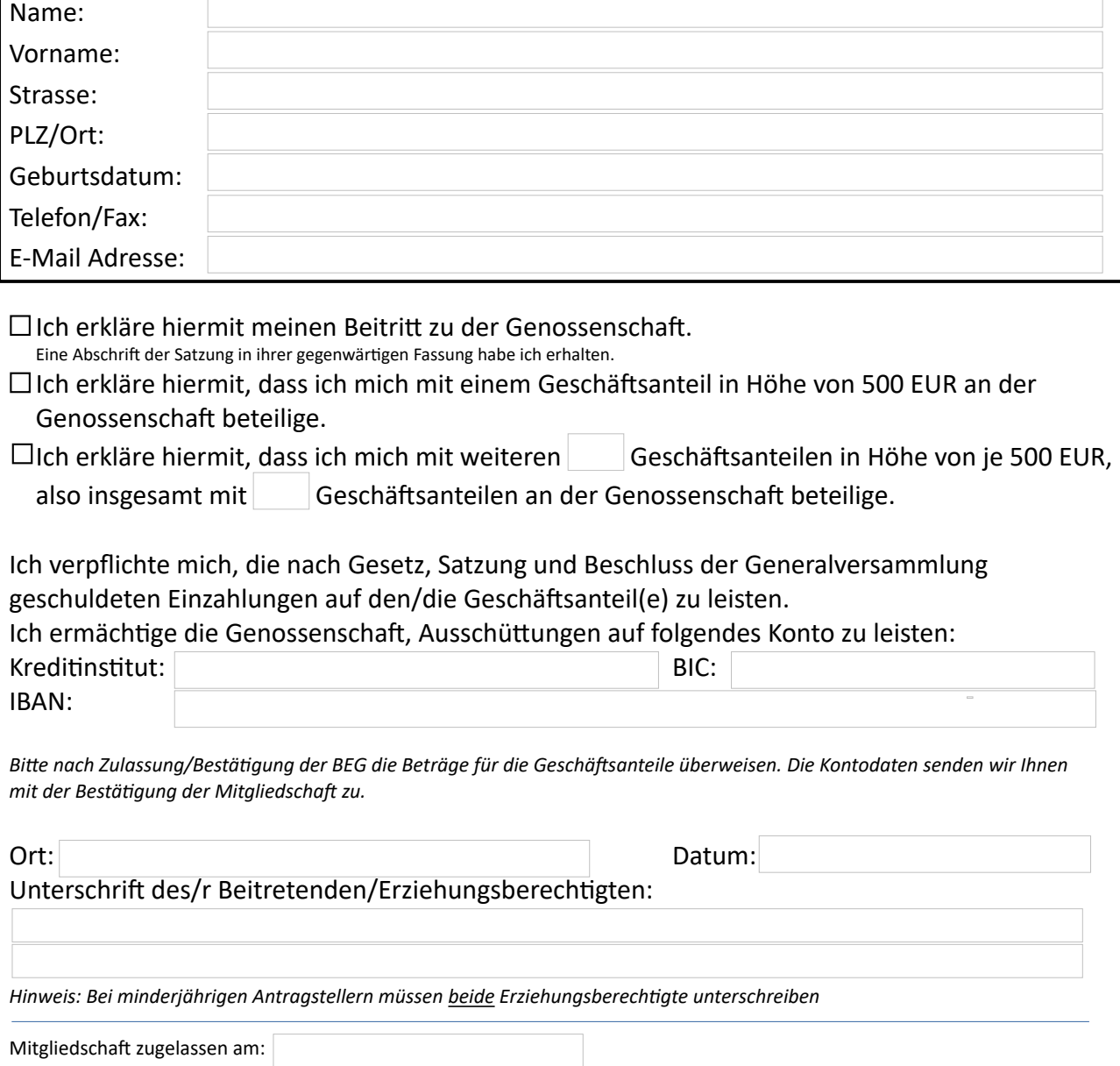

Mitglied im Genossenschaftsverband - Verband der Regionen e.V. Sitz Gusterath - GnR 40032 - Amtsgericht Wittlich Vorstand: Dipl.-Ing.(FH) Daniel Gregetz, Dipl.-Ing.(FH) Michael Pauli Vorsitzender des Aufsichtsrates: Dr. Thomas Zengerly Volksbank Trier - DE07 5856 0103 0000 8087 55 - GENODED1TVB